### Lecture 3 – System Timing and Case Studies

CSE P567

### Summary: Verilog for Combinational Logic

#### **Two alternatives:**

- assign statement simple logic equation
- always block allows complex program to describe function
- ▶ Each assign and always block compiles into a component
	- **Combinational function with some inputs and outputs**
- All components operate in parallel, continuously
	- If any input changes, the function is recomputed
	- This may change the output
	- **Which will cause inputs of some components to change**
- I lust like a circuit made up of gates!

# Verilog for

- $\blacktriangleright$  for is similar to  $\mathsf C$
- $\triangleright$  for statement is executed at compile time
	- **Figure 1** and that matters, not how result is calculated

```
// simple encoder 
module encode 
  (input [7:0] A, // 8-bit input vector 
   output reg [2:0] Y); // 3-bit encoded output 
   integer i; // Temporary variables for program only 
   reg [7:0] test; 
   always @(*) begin 
     test = 8b'00000001; 
    Y = 3'bx;
     for (i = 0; i < 8; i = i + 1) begin 
       if (A == test) Y = i;
       test = test \leq \{1\} end 
   end 
endmodule
```
### Another Behavioral Example

▶ Combinational block that computes Conway's Game of Life rule

```
module life 
 (input self,
   input [7:0] neighbors, 
   output reg out); 
   integer count; 
   integer i; 
   always @(*) begin 
     count = 0; 
    for (i = 0; i < 8; i = i + 1) count = count + neighbors[i];
   out = 0;
     out = out | (count == 3); 
    out = out | (self == 1) & (count == 2)) end 
endmodule
```
# Case Study – Division by Constant

- e.g. gray = (red + blue + green)/3
- Division is very expensive in general
	- ▶ Area and Delay
	- **Much more so than multiplication**

### ▶ Convert division to multiplication

- **Multiply by the reciprocal**
- e.g. (red + blue + green)  $*$  0.33
- Floating-point??
	- Also expensive!

### Key idea: multiply & divide by  $2^n$  is FREE

### RGB to Grayscale

- $Y = 0.3*R + 0.59*G + 0.11*B$
- $1024 * 0.3 = 307.2$
- $1024 * 0.59 = 604.16$
- $1024 * 0.11 = 112.64$
- $\rightarrow$  Y = (307\*R + 604\*G + 113\*B) >> 10;
- ▶ This works for multiplying/dividing with any number with fractions
	- Scale then re-scale

# Converting Division to Multiplication

- Increase precision until it's good enough
	- ▶ FPGA has 18x18 multipliers almost free
- ▶ Division by a variable?
	- **Table lookup of reciprocal**
	- Does not scale to large numbers
	- Use iterative solutions

### Creating a Table in Verilog

**//////////// Sin Wave ROM Table //////////////** 

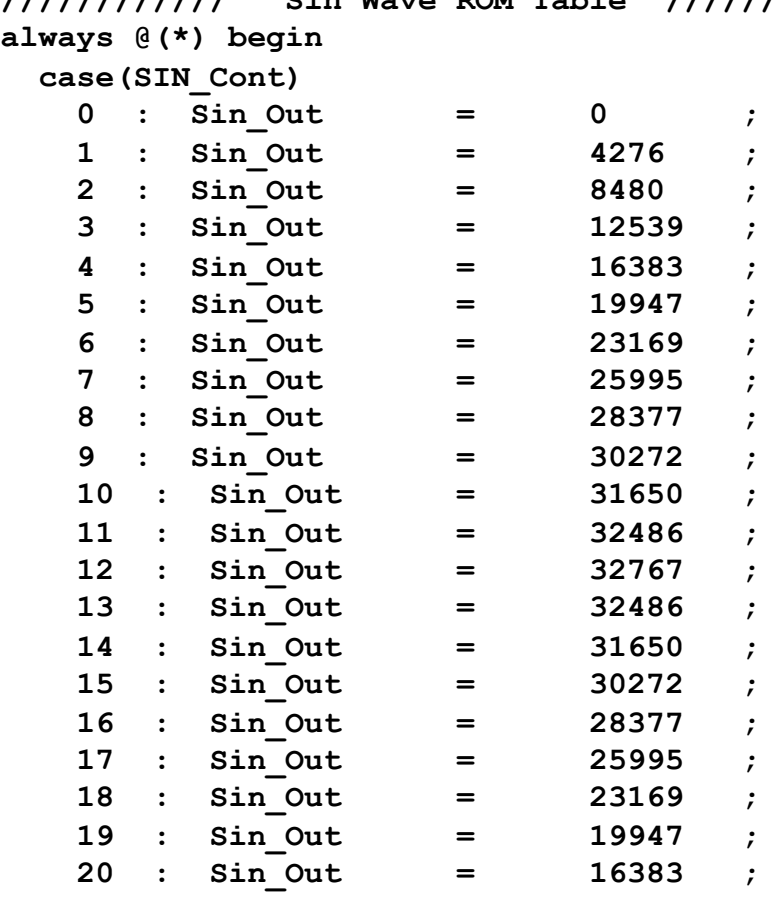

 $\blacktriangleright$ 

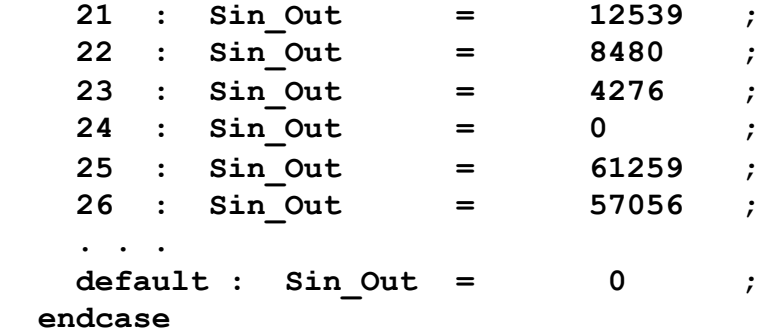

**end** 

#### Generate this code using a program!

# Summary: Verilog for Sequential Logic

- Use **always @(posedge clk)** blocks
	- Executes only when clock "ticks" (rising edge)
	- All assignments are registered
		- Use <= (delayed assignment implements parallel sample/hold)
- ▶ Styles
	- One posedge clk block
		- Computation and registers
		- ▶ Not general
	- Separate register block and combinational logic block
		- More general, more like hardware
		- $\blacktriangleright$  Less intuitive

### Shift Register Example

```
// 4 register shift register 
module shiftReg
  (input CLK, 
   input reset, // initialize registers 
   input shift, 
   input [7:0] Din, // Data input for load 
   output [7:0] Dout); 
   reg [7:0] D0, D1, D2, D3; 
   assign Dout = D0; 
   always @(posedge CLK) begin 
     if (reset) begin 
       D0 <= 0; D1 <= 0; D2 <= 0; D3 <= 0; 
     end else if (shift) begin 
       D3 <= Din; D2 <= D3; D1 <= D2; D0 <= D1; 
     end 
   end
```
**endmodule // shiftReg**

D

### FIR Filter Example

```
module fir 
   (input CLK, 
    input reset, // initialize registers 
    input [7:0] Din, // Data input for load 
    output reg [7:0] Dout); 
    reg [7:0] D0, D1, D2, D3; 
    localparam C0 = 4, C1 = 3, C2 = 2, C3 = 1; 
    always @(posedge CLK) begin 
      if (reset) begin 
        D0 <= 0; D1 <= 0; D2 <= 0; D3 <= 0; 
     end else begin 
        D3 <= Din; D2 <= D3; D1 <= D2; D0 <= D1; 
       Dout <= C0 * D0 + C1 * D1 + C2 * D2 + C3 * D3; 
     end 
   end 
endmodule // fir
```
### Case Study: Wavelet Computation #1

```
localparam INIT=4, State0=0, State1=1, State2=2, State3=3; 
    reg [2:0] state; // State register 
    // This shift register captures the input 
    reg [7:0] in0, in1, in2, in3; 
    // These hold data while data is shifting in 
    reg [7:0] D0, D1, D2, D3; 
// We use this shift register to delay the input valid bit by 
    // up to 8 clock cycles to generate the output valid bit 
    reg [8:0] valid; 
    assign validOut = valid[5]; // 5 cycles for pipe to fill 
    // Valid data enters as soon as reset is turned off 
    wire validIn = ~reset; 
    always @(posedge clk) begin 
         if (reset) begin 
              valid = 0; 
              state <= INIT; 
         end else begin
```
 **// Constantly shift input data in0 <= in1; in1 <= in2; in2 <= in3; in3 <= dataIn; valid <= { valid[7:0], validIn }; case (state) INIT: begin state <= State0; end State0: begin dataOut <= D0-D1; // Q0 state <= State1; end State1: begin dataOut <= D2-D3; // Q1 state <= State2; end State2: begin dataOut <= D0+D1+D2+D3; // Q2 state <= State3; end State3: begin dataOut <= D0+D1-D2-D3; // Q3 // Latch inputs D0 <= in0; D1 <= in1; D2 <= in2; D3 <= in3; state <= State0; end // case: State3 endcase // case(state)** 

 **end** 

**end** 

# Block Diagram for Wavelet Filter

 $\blacktriangleright$ 

### Wavelet with Split Block Style

```
 localparam INIT=4, State0=0, State1=1, State2=2, State3=3; 
   reg [2:0] state, nextState; // State register 
. . . 
   // Registers 
   always @(posedge clk) begin 
         if (reset) begin 
              valid <= 0; 
              state <= INIT; 
         end else begin 
              // Input shift register 
              in0 <= in1; 
              in1 <= in2; 
              in2 <= in3; 
              in3 <= dataIn; 
              valid <= { valid[7:0], validIn }; // Shift left 
              if (state == State3) begin 
                     D0 <= in0; 
                     D1 <= in1; 
                     D2 <= in2; 
                     D3 <= in3; 
              end 
              state <= nextState; 
         end // else: !if(reset) 
   end // always @ (posedge clk) 
                                                                  // Combinational logic 
                                                                      always @(*) begin 
                                                                           case (state) 
                                                                               INIT: begin 
                                                                                   nextState = State0; 
                                                                               end 
                                                                               State0: begin 
                                                                                   dataOut = D0-D1; // Q0 
                                                                                   nextState = State1; 
                                                                               end 
                                                                               State1: begin 
                                                                                   dataOut = D2-D3; // Q1 
                                                                                   nextState = State2; 
                                                                                end 
                                                                               State2: begin 
                                                                                   dataOut = D0+D1+D2+D3; // Q2 
                                                                                   nextState = State3; 
                                                                               end 
                                                                               State3: begin 
                                                                                   dataOut = D0+D1-D2-D3; // Q3 
                                                                                   nextState = State0; 
                                                                               end // case: State3 
                                                                           endcase // case(state)
```
 **end** 

#### Case Study: Complex Wavelet

**end** 

 **end endmodule**

**localparam INIT=4, State0=0, State1=1, State2=2, State3=3; reg [2:0] state; // State register reg [9:0] D0D1, D2D3; // Temp registers // This shift register captures the input // oldest newest reg [7:0] in0, in1, in2, in3; reg [8:0] valid; assign validOut = valid[3]; // Valid data enters as soon as reset is turned off wire validIn = ~reset; always @(posedge clk) begin if (reset) begin valid = 0; state <= INIT; end else begin** 

```
 in0 <= in1; 
 in1 <= in2; 
 in2 <= in3; 
 in3 <= dataIn; 
valid \leq \{ \text{valid}[7:0], \text{validIn} \} case (state) 
   INIT: begin 
        state <= State0; 
   end 
   State0: begin 
        dataOut <= D0D1 + D2D3; // Q2 
        state <= State1; 
   end 
   State1: begin 
        dataOut <= D0D1 - D2D3; // Q3 
        state <= State2; 
   end 
   State2: begin 
        dataOut <= in1 - in2; // Q0: D0 - D1 
        D0D1 <= in1 + in2; // D0 + D1 
        state <= State3; 
   end 
   State3: begin 
        dataOut <= in2 - in3; // Q1: D2 - D3 
        D2D3 <= in2 + in3; // D2 + D3 
        state <= State0; 
   end // case: State3 
 endcase // case(state)
```
## Block Diagram for Complex Wavelet

 $\blacktriangleright$ 

#### **module camera(**

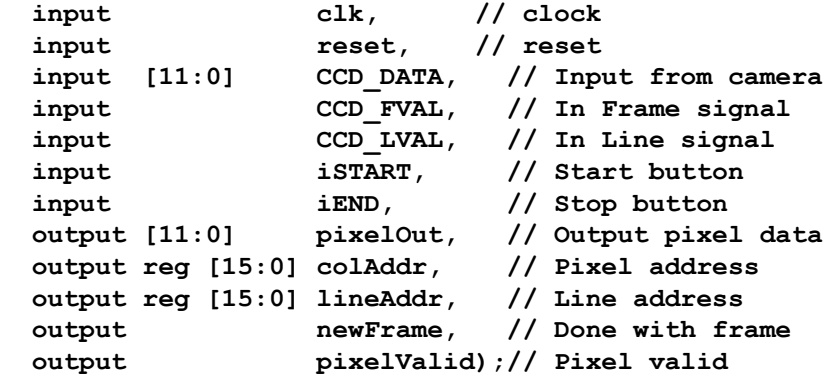

 **// Registers reg fvalPrev; reg lvalPrev; reg [11:0] CCD\_DATA\_L0; reg [11:0] CCD\_DATA\_L1;** 

 **// Control signals reg outputEnableSignal; reg outputEnable; wire isNewPixel; wire isNewFrame; wire isNewLine;** 

#### **// Control signals assign isNewPixel = CCD\_FVAL && CCD\_LVAL; assign isNewFrame = fvalPrev && !CCD\_FVAL; assign isNewLine = lvalPrev && !CCD\_LVAL;**

```
 assign pixelOut = CCD_DATA_L1; 
 assign pixelValid = isNewPixel && outputEnable; 
 assign newFrame = isNewFrame && outputEnable;
```

```
 // Latch signals 
 always @(posedge clk) begin 
   fvalPrev <= CCD_FVAL; 
   lvalPrev <= CCD_LVAL; 
   CCD_DATA_L0 <= CCD_DATA; 
   CCD_DATA_L1 <= CCD_DATA_L0; 
 end
```

```
 // Calculate addresses 
 always @(posedge clk) begin 
   if (reset || isNewLine) colAddr <= 0; 
   else if (isNewPixel) colAddr <= colAddr + 1; 
   if (reset || isNewFrame) lineAddr <= 0; 
   else if (isNewLine) lineAddr <= lineAddr + 1; 
 end
```

```
 // Implement START/STOP picture 
 always @(posedge clk) begin 
   if (reset || iSTART) outputEnableSignal <= 1; 
   else if (iEND) outputEnableSignal <= 0; 
   if (isNewFrame) outputEnable <= outputEnableSignal; 
 end
```

```
 // Calculate addresses 
 always @(posedge clk) begin 
   if (reset || isNewLine) colAddr <= 0; 
   else if (isNewPixel) colAddr <= colAddr + 1; 
   if (reset || isNewFrame) lineAddr <= 0; 
   else if (isNewLine) lineAddr <= lineAddr + 1; 
 end
```

```
 // Implement START/STOP picture 
 always @(posedge clk) begin 
   if (reset || iSTART) outputEnableSignal <= 1; 
   else if (iEND) outputEnableSignal <= 0; 
   if (isNewFrame) outputEnable <= outputEnableSignal; 
 end
```

```
 // Control signals 
 assign isNewPixel = CCD_FVAL && CCD_LVAL; 
 assign isNewFrame = fvalPrev && !CCD_FVAL; 
 assign isNewLine = lvalPrev && !CCD_LVAL; 
 assign pixelOut = CCD_DATA_L1; 
 assign pixelValid = isNewPixel && outputEnable; 
 assign newFrame = isNewFrame && outputEnable; 
 // Latch signals 
 always @(posedge clk) begin 
   fvalPrev <= CCD_FVAL; 
   lvalPrev <= CCD_LVAL; 
   CCD_DATA_L0 <= CCD_DATA; 
   CCD_DATA_L1 <= CCD_DATA_L0; 
 end
```

```
 // Control signals 
 assign isNewPixel = CCD_FVAL && CCD_LVAL; 
 assign isNewFrame = fvalPrev && !CCD_FVAL; 
 assign isNewLine = lvalPrev && !CCD_LVAL; 
 assign pixelOut = CCD_DATA_L1; 
 assign pixelValid = isNewPixel && outputEnable; 
 assign newFrame = isNewFrame && outputEnable; 
 // Latch signals 
 always @(posedge clk) begin 
   fvalPrev <= CCD_FVAL; 
   lvalPrev <= CCD_LVAL; 
   CCD_DATA_L0 <= CCD_DATA; 
   CCD_DATA_L1 <= CCD_DATA_L0; 
 end
```
# Design Problem – Run-Length Encoder

- ▶ 7-bit input stream
- ▶ 8-bit output stream
	- high-order bit  $== 0$ : Data value
	- high-order bit  $== 1$ : Repeat count of previous data value
- ▶ Valid bit set when 8-bit output is data or count

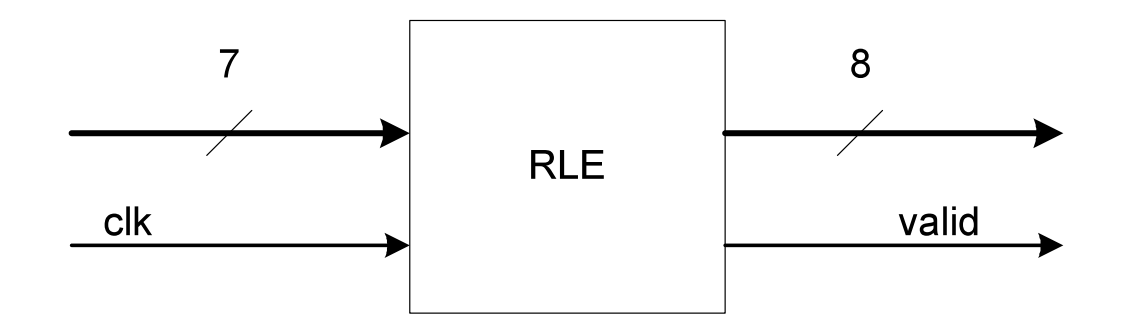

# RLE Design

- Split design into datapath and control
- ▶ Datapath
	- Registers for data values, count
	- Multiplexors
- ▶ Control
	- ▶ Keep track of what's happening
	- clear count, increment count, send data value, send count
- ▶ Control will be an FSM

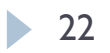

# Start with Datapath

▶ We need to know what to control

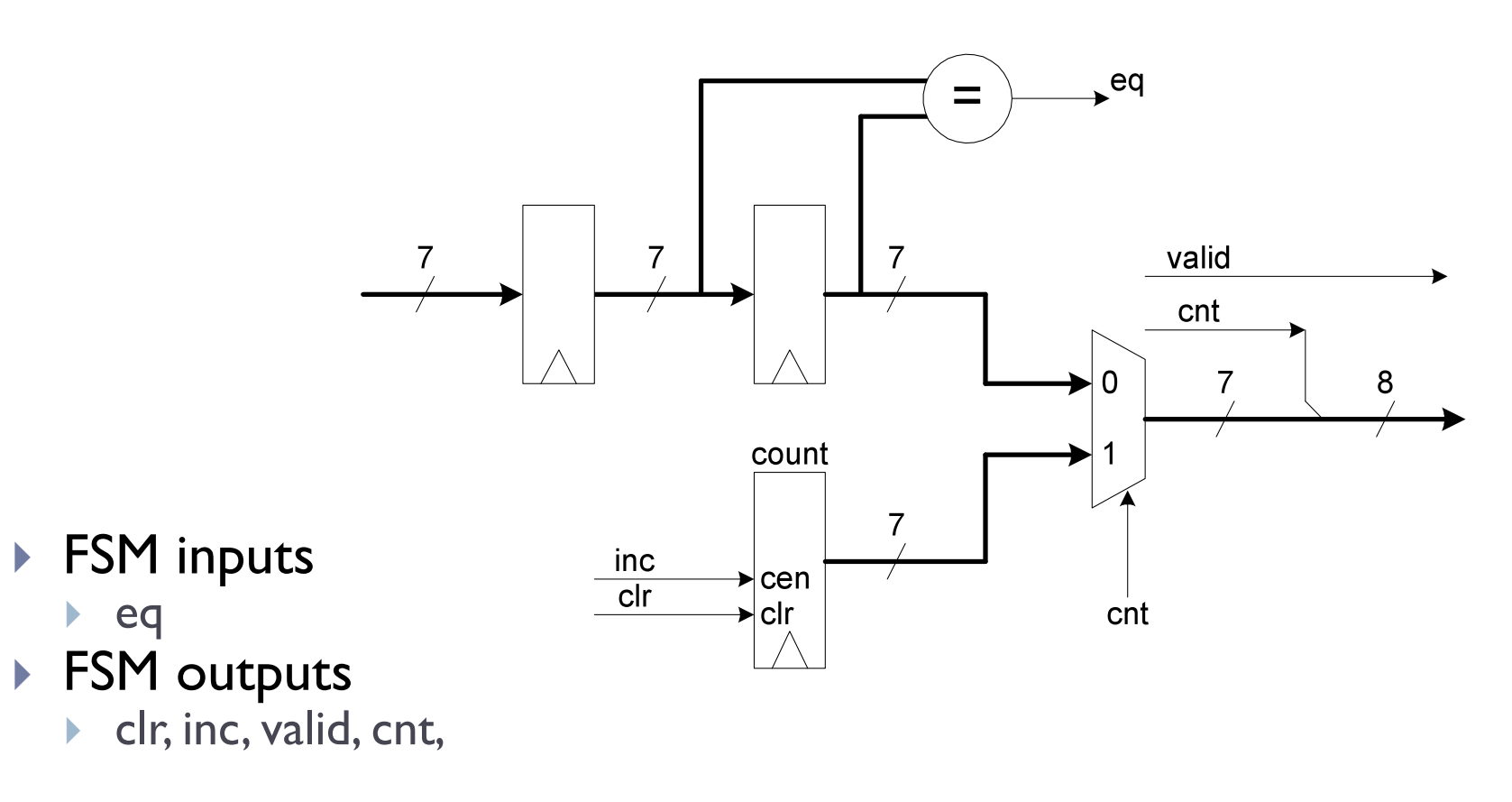

### FSM Controller

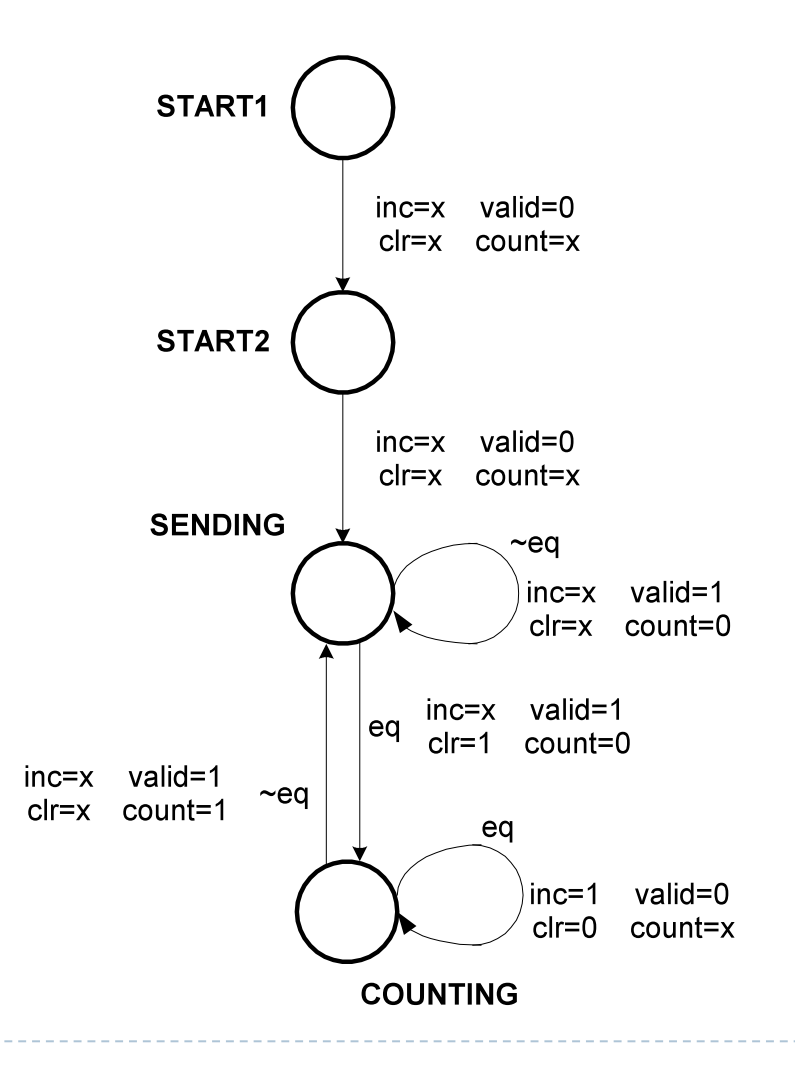

24

# Verilog For State Machines

- State machine has two parts
	- State register
	- Combinational Logic
		- $\triangleright$  Next state function
		- **▶ Output function**
- ▶ Each in a different always block

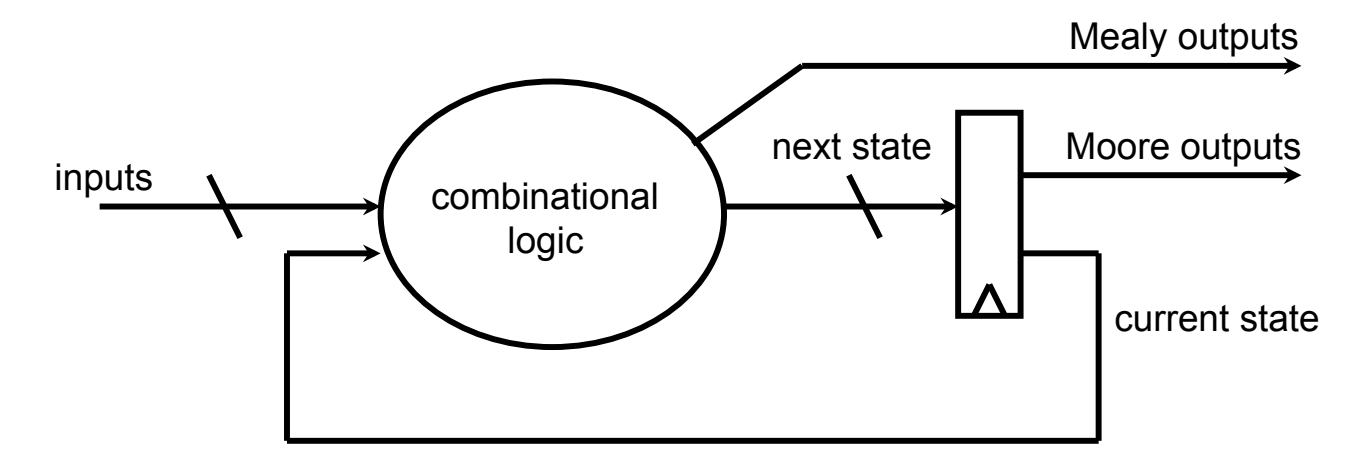

### RLE Module – Datapath + Control

```
module rleFSM (clk, reset, eq, clr, inc, valid, cnttag); 
   input clk, reset; 
   input eq; // current data value == previous data value 
  output clr; \begin{array}{ccc} & / / & clear count value (0 means 2, . . .)<br>
output inc; \end{array} // increment count value (clr overrides
                         // increment count value (clr overrides)
   output valid; // output value is valid 
   output cnttag; // select the count for the output value 
   // Use parameter to define symbolic states 
  localparam \, \, \text{STRRT1} = 0, \, \, \text{STRRT2} = 1, \, \, \text{SENDING} = 2, \, \, \text{COUNTING} = 3; reg [1:0] state, // current state 
               nextState; // next state 
     always @(posedge CLK) begin 
        if (reset) 
           state <= START1; 
        else 
           state <= nextState; 
     end
```
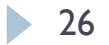

### Combinational Logic for FSM

```
always @(*) begin 
       // Set defaults 
       valid = 0; inc = x; clr = x; cnttag = x; case (state) 
       START1: 
         nextState = START2; 
       START2: 
          nextState = SENDING; 
       SENDING: begin 
         valid = 1;
          cnttag = 0; 
          if (eq) begin 
            nextState = COUNTING; 
          end else begin 
            nextState = SENDING; 
          end 
       end 
       COUNTING: begin 
          if (eq) begin 
            clr = 0; 
            inc = 1; 
            nextState = COUNTING; 
          end else begin 
            valid = 1; 
            cnttag = 1; 
            nextState = SENDING; 
          end 
       end 
end
```
 $\blacktriangleright$  27

# Combinational Logic Design

- ▶ We can translate a Boolean function into logic gates
	- AND, OR, INVERT
- e.g. Homework problem
	- $g0 = r0$
	- $\vert$  gl = rl \* r0'
	- $\approx$  g2 = r2 \* r0' \* r|'
	- $\log 2 = r3 * r0' * r! * r2'$

$$
g2 = r4 * r0' * r1' * r2' * r3'
$$

- $\approx$  g2 = r5 \* r0' \* r1' \* r2' \* r3' \* r4
- ▶ This is a "scan" computation from parallel computing

# Reduce and Scan Operators

- ▶ Reduce: Reduce a vector of values to a single value
	- $\blacktriangleright$  e.g. sum, max, min, ...
- ▶ Scan: Convert a vector of values to a new vector
	- $\triangleright$  output<sub>k</sub> is reduction applied to the first k inputs
	- e.g. sum, max, min,  $\dots$
- Reduce can be done in  $O(log)$  time
	- Simple n-ary tree
- Scan can also be done in  $O(log)$  time
	- Double the time for Reduce
	- A "down" tree and an "up" tree

# A Real Example of Scan

- $\blacktriangleright$  Histogram equalization contrast enhancement
	- (see Wikipedia)
- Step  $I -$  Create a histogram of all pixel values  $\triangleright$  Bin 0 – 255
- ▶ Step 2 Compute the Cumulative Distribution Function  $\blacktriangleright$  cdf[i] = SUM<sub>j<=i</sub> (bin[j]) / totalPixelCount
- Step  $3$  Convert pixels using the cdf
	- $\triangleright$  out = 255  $*$  cdf(in)
- $\triangleright$  CDF can be computed in O(log) time
	- $\triangleright$  For large dynamic range, this can be important

# Histogram Equalization

- a) Histogram and cdf
- b) Equalized histogram and cdf

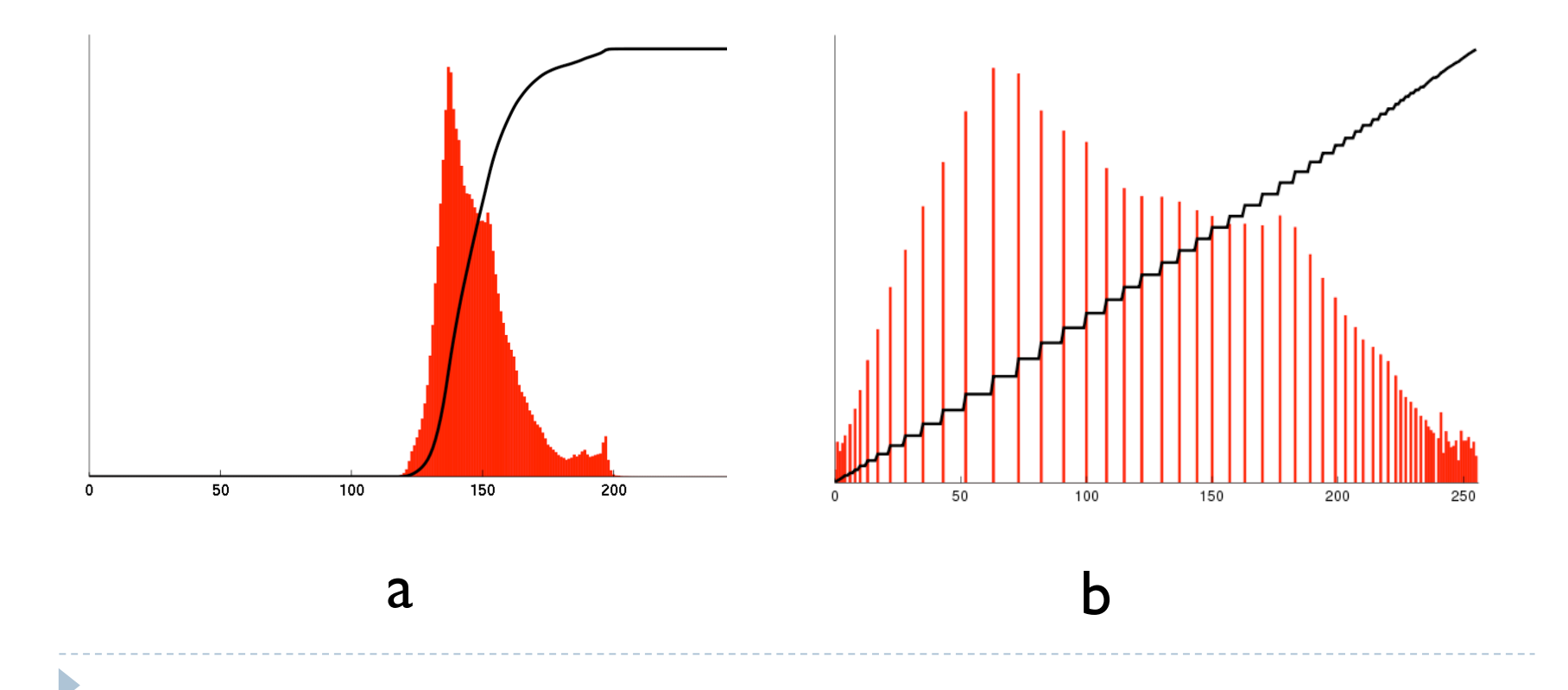

Carry-Lookahead Adder

- Recall:  $Sum_i = A_i$  xor  $B_i$  xor  $C_i$ 
	- $\triangleright$  where  $C_i$  is the carry in from the next bit position
- If we can compute carry using scan, we can compute add in O(log) time
- ▶ Problem: Parallel scan only works for associative functions
	- **Carry is not associative**
- We will use two other functions that are associative
	- ▶ Carry Generate (G)
	- ▶ Carry Propagate (P)

# Carry-Lookahead Adder

- ▶ Generate true, if an adder "block" generates a carry regardless of the carry in
- Propagate true, if an adder "block" propagates a carry in to the carry out
- ▶ Example: 1-bit adder
- ▶ Example: 2-bit adder
- ▶ Associativity: Combining Generates and Propagates

# Carry-Lookahead Adder

- $\triangleright$  C<sub>i</sub> = G<sub>i:0</sub> + Cin \* P<sub>i:0</sub>
- $\triangleright$  That is, if we compute  $G_{i:0}$  and  $P_{i:0}$  fast, then we can compute C<sub>i</sub> fast
- And we can use parallel scan (aka parallel prefix) to compute  $G_{i:0}$  and  $P_{i:0}$  fast

# System Timing

### ▶ Register Timing Constraints

- Setup time
- ▶ Hold time

### ▶ Clock Generation and Distribution

- ▶ Clock skew
- Multiple clocks
- PLLs & DLLs

#### Asynchronous communication

- Not all modules can have the same clock
- Distance and too much clock skew

#### Synchronous communication

Source-synchronous signaling

# Registers

- Sample data using clock
- ▶ Hold data between clock cycles
- ▶ Computation (and delay) occurs between registers

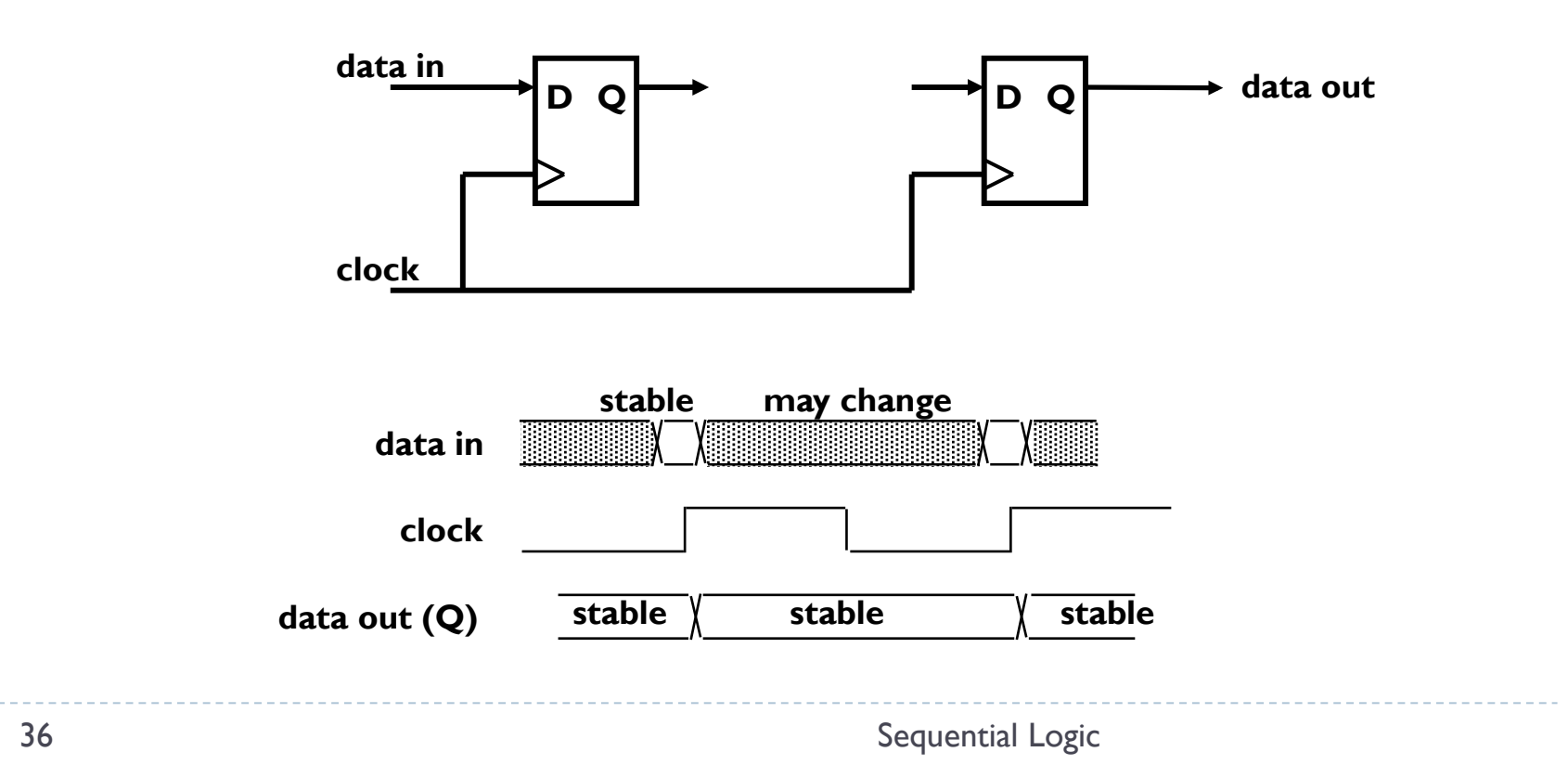

# Timing Methodologies (cont'd)

#### Definition of terms

- setup time: minimum time before the clocking event by which the input must be stable  $(T_{s_{1}})$
- hold time: minimum time after the clocking event until which the input must remain stable  $(T_h)$

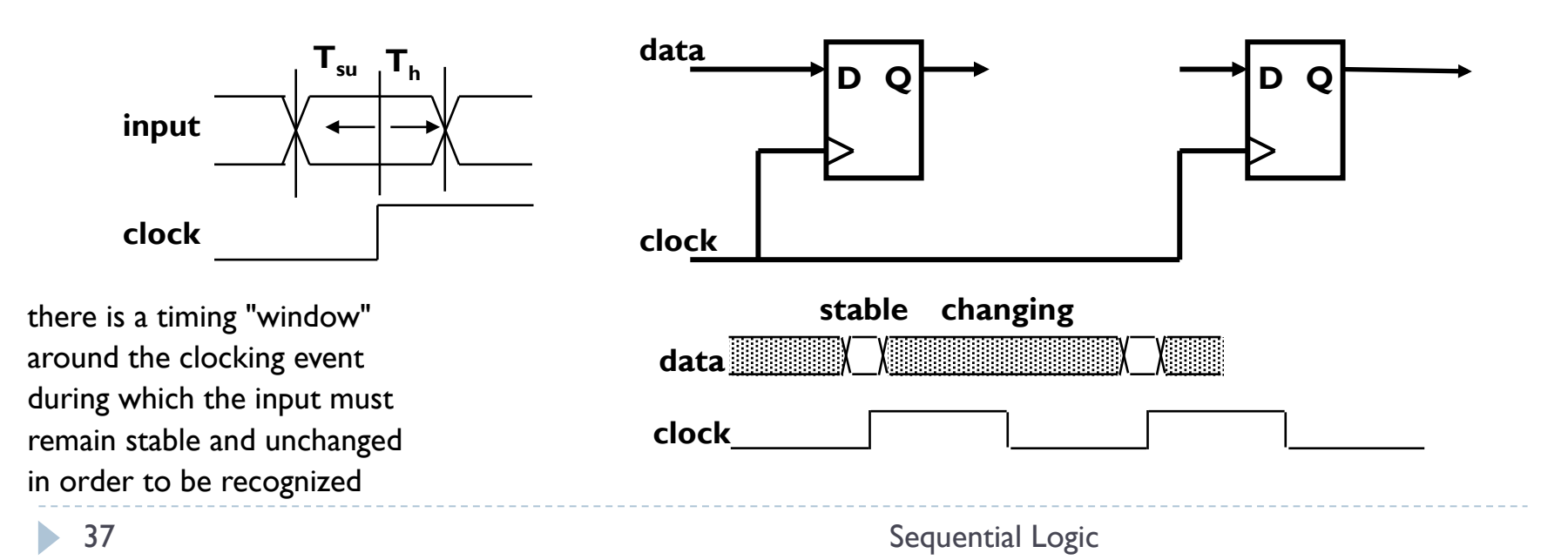

# Typical timing specifications

### ▶ Positive edge-triggered D flip-flop

- setup and hold times
- minimum clock width
- propagation delays (low to high, high to low, max and typical)

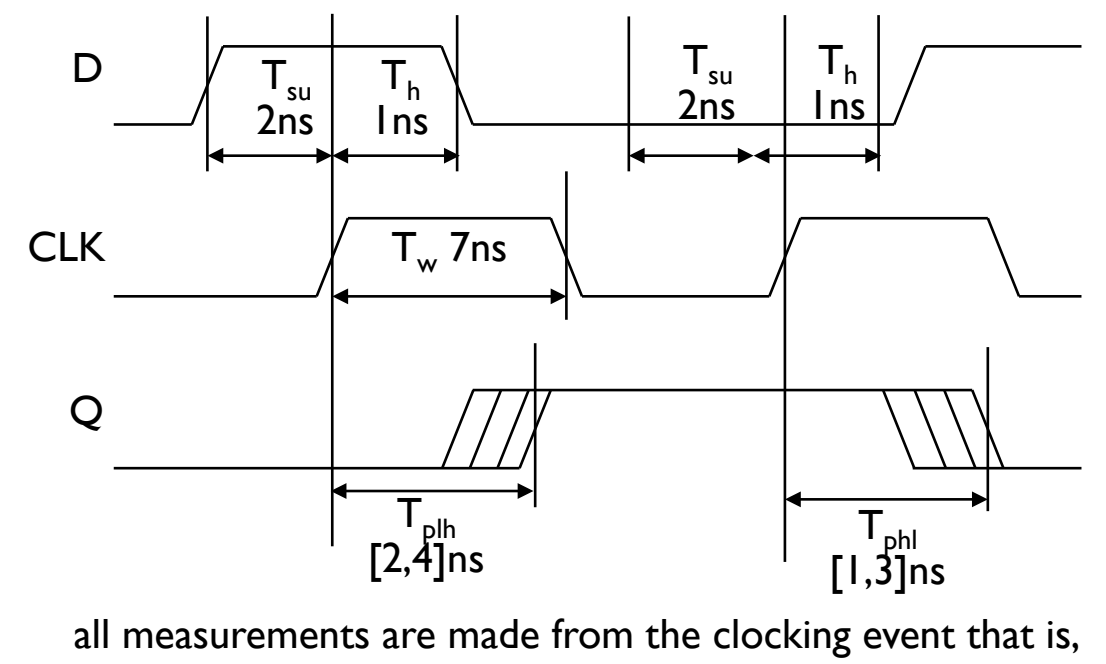

the rising edge of the clock

38 Sequential Logic

 $\blacktriangleright$ 

# Synchronous System Model

- Register-to-register operation
- **Perform operations during transfer**
- ▶ Many transfers/operations occur simultaneously

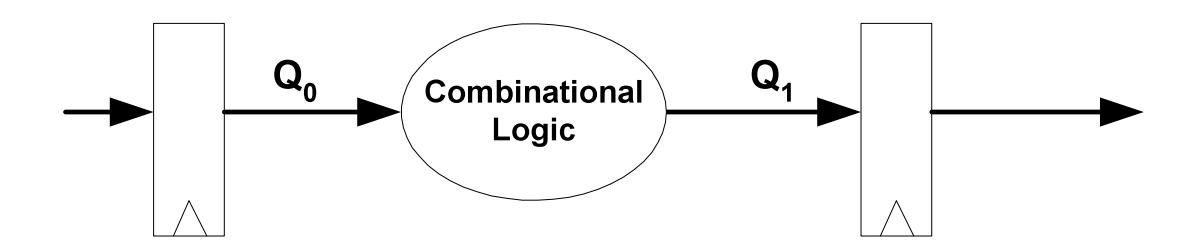

# System Clock Frequency

#### Register transfer must fit into one clock cycle

- reg  $t_{pd}$  + C.L.  $t_{pd}$  + reg  $t_{su}$  < T<sub>clk</sub>
- Use maximum delays
- Find the "critical path"

 $\blacktriangleright$ 

Longest register-register delay

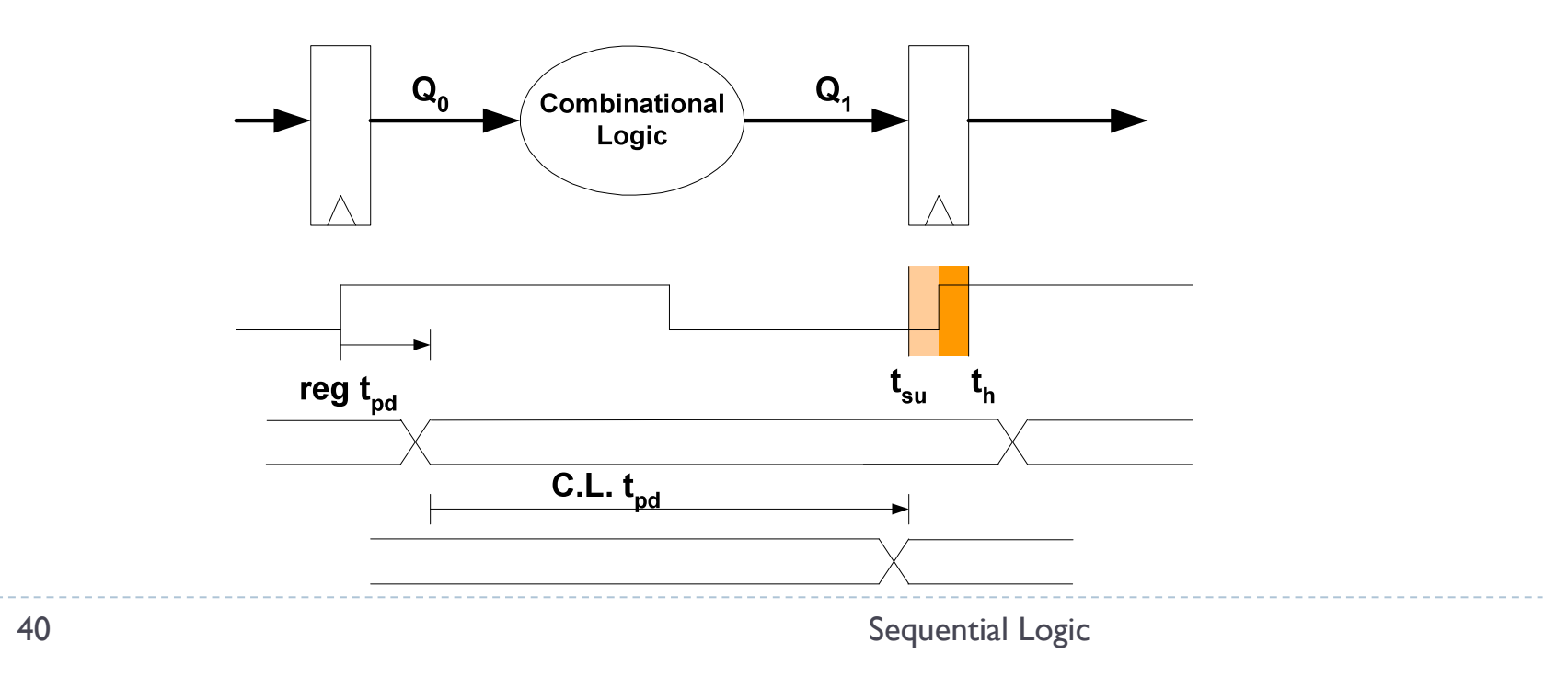

# Short Paths

#### ▶ Can a path have too little delay?

- ▶ Yes: Hold time can be violated
- $t_{pd} > t_h$
- **Use min delay (contamination delay)**

#### Fortunately, most registers have hold time  $= 0$

▶ But there can still be a problem! Clock skew...

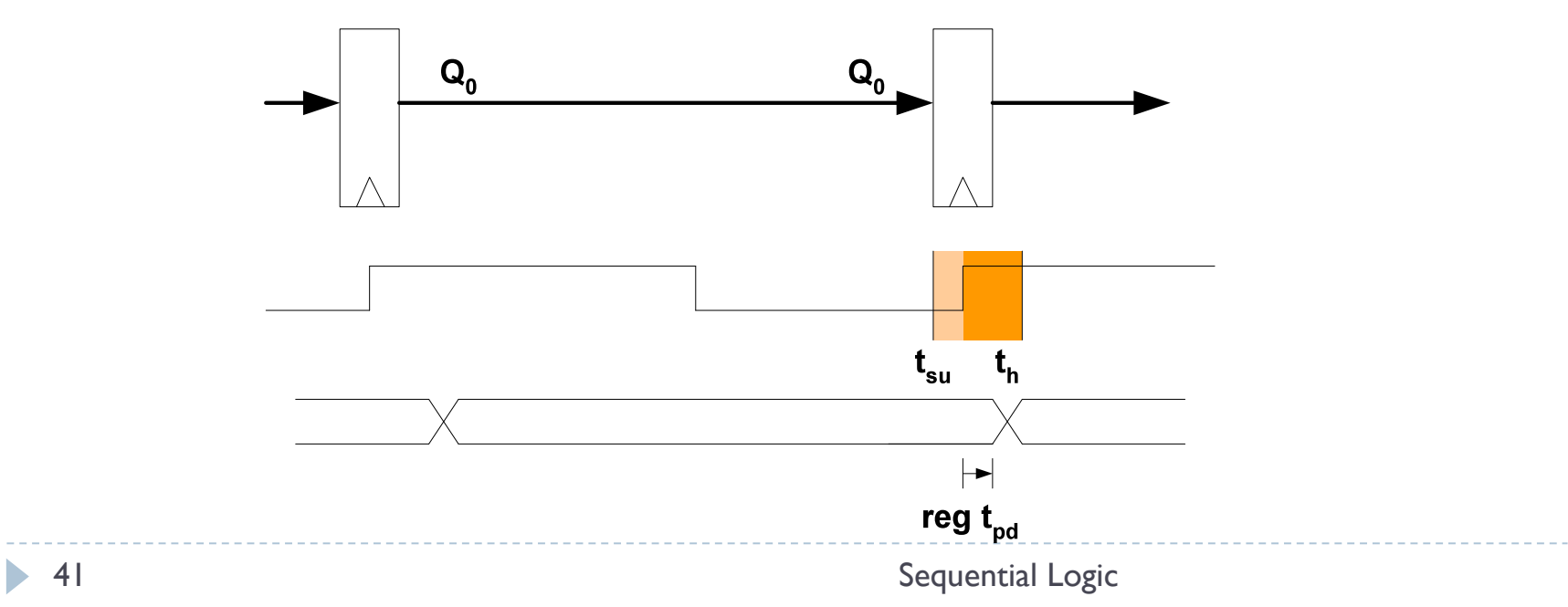

#### ▶ Cannot make clock arrive at registers at the same time

- If skew  $> 0$ :
	- $t_{pd}$  >  $t_{h}$  +  $t_{skew}$
	- Clock skew can cause system failure
		- ▶ Can you fix this after you've fabbed the chip?

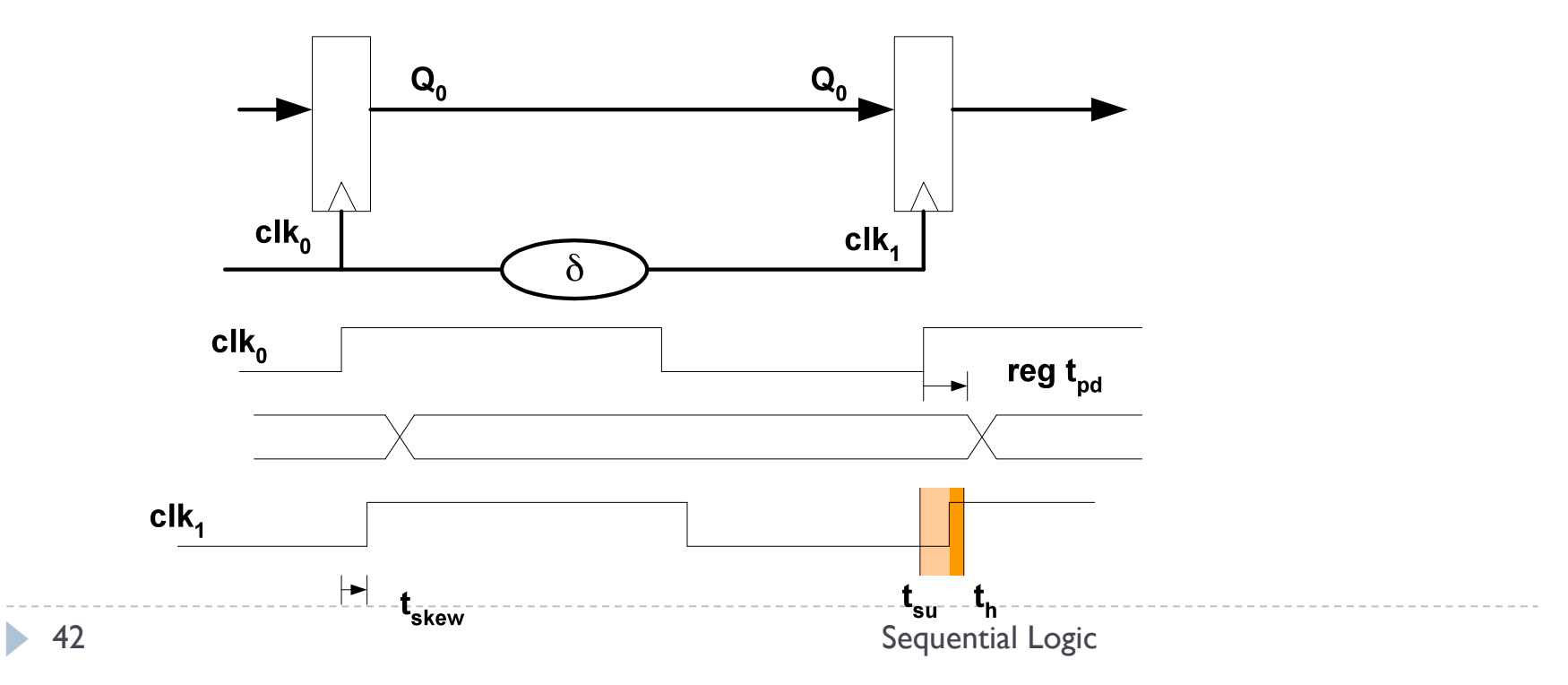

#### ▶ Cannot make clock arrive at registers at the same time

- If skew  $> 0$ :
	- $t_{pd}$  >  $t_{h}$  +  $t_{skew}$
	- Clock skew can cause system failure
		- ▶ Can you fix this after you've fabbed the chip?

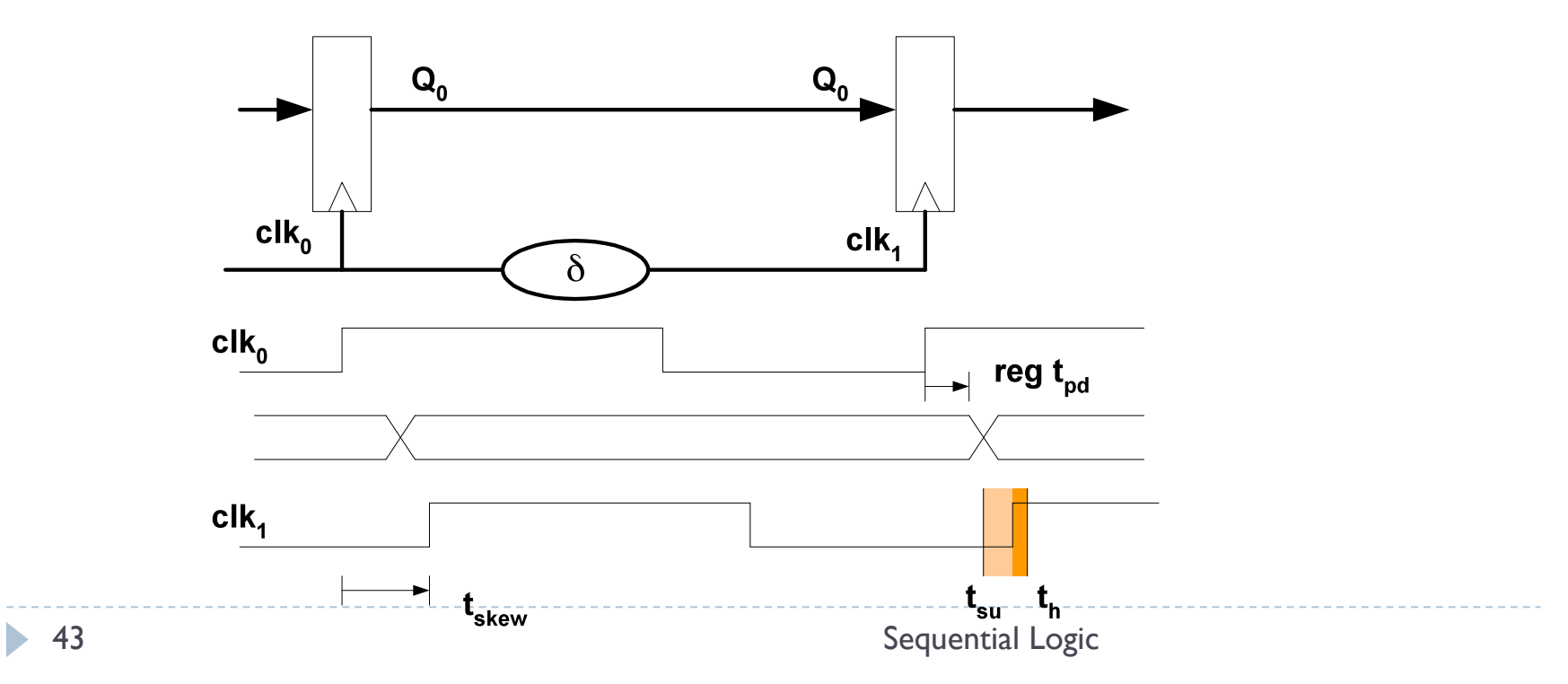

#### If skew  $< 0$ :

- $t_{\text{clk}}$  > reg t<sub>pd</sub> + CL t<sub>pd</sub> + reg tsu + |t<sub>skew</sub>|
- ▶ Can you fix this after fab?

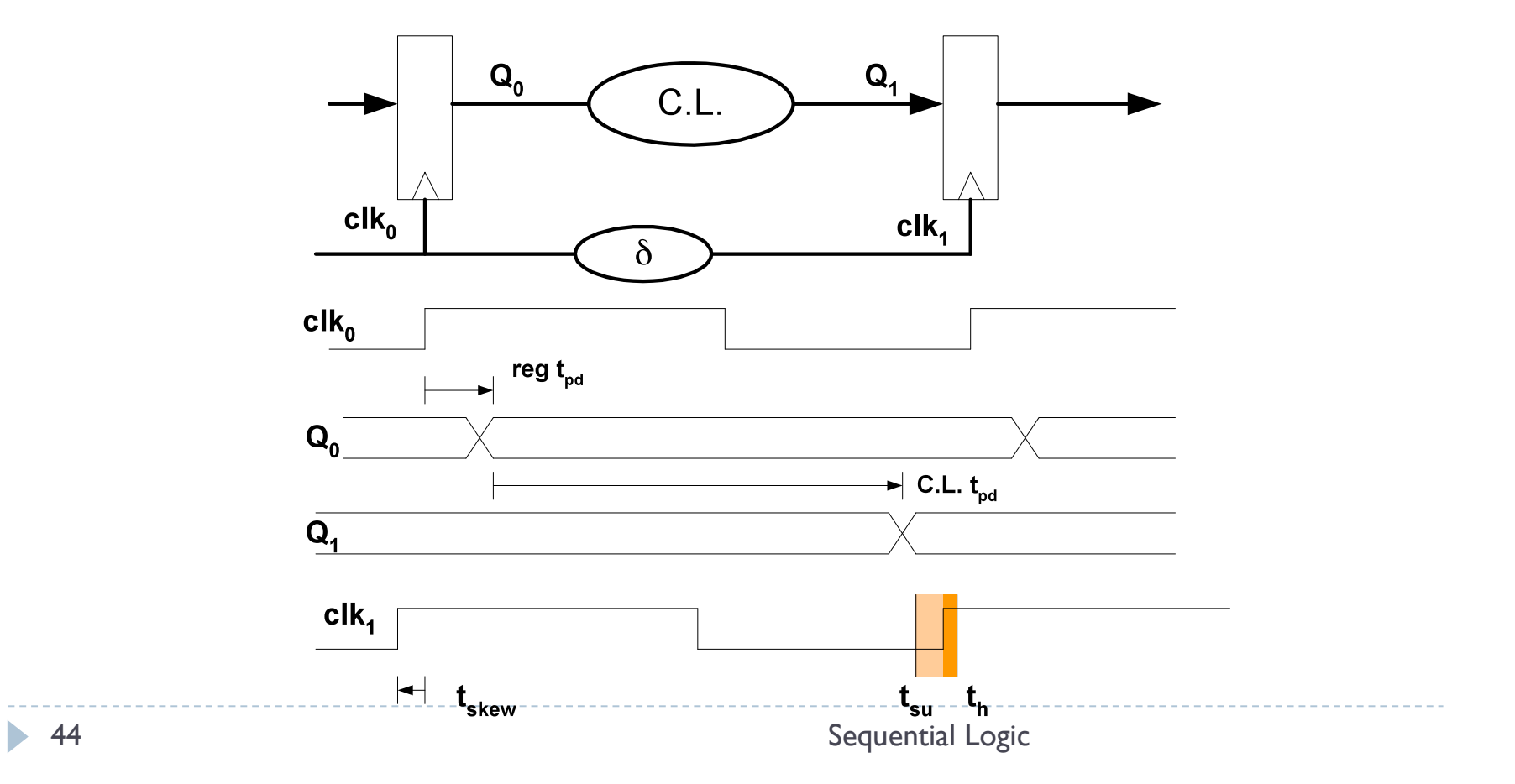

#### If skew  $< 0$ :

- $t_{\text{clk}}$  > reg t<sub>pd</sub> + CL t<sub>pd</sub> + reg tsu + |t<sub>skew</sub>|
- ▶ Can you fix this after fab?

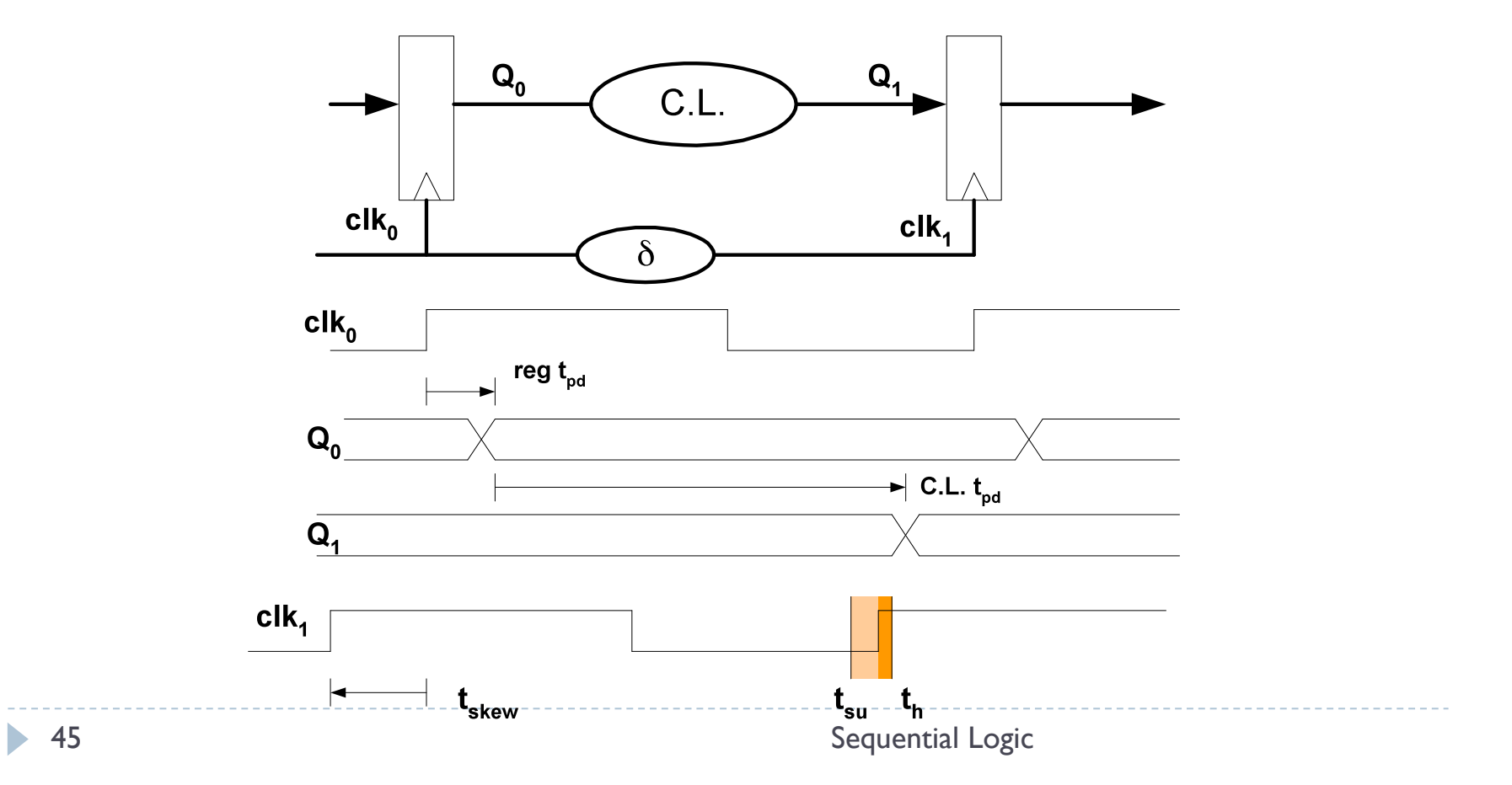

- Correct behavior assumes that all storage elements sample at exactly the same time
- ▶ Not possible in real systems:
	- clock driven from some central location
	- different wire delay to different points in the circuit
- $\triangleright$  Problems arise if skew is of the same order as FF contamination delay
- Gets worse as systems get faster (wires don't improve as fast)
	- 1) distribute clock signals against the data flow
	- 2) wire carrying the clock between two communicating components should be as short as possible
	- 3) try to make all wires from the clock generator be the same length => clock tree

### Altera FPGA PLL

Figure 2-16. Cyclone II PLL Note  $(1)$ 

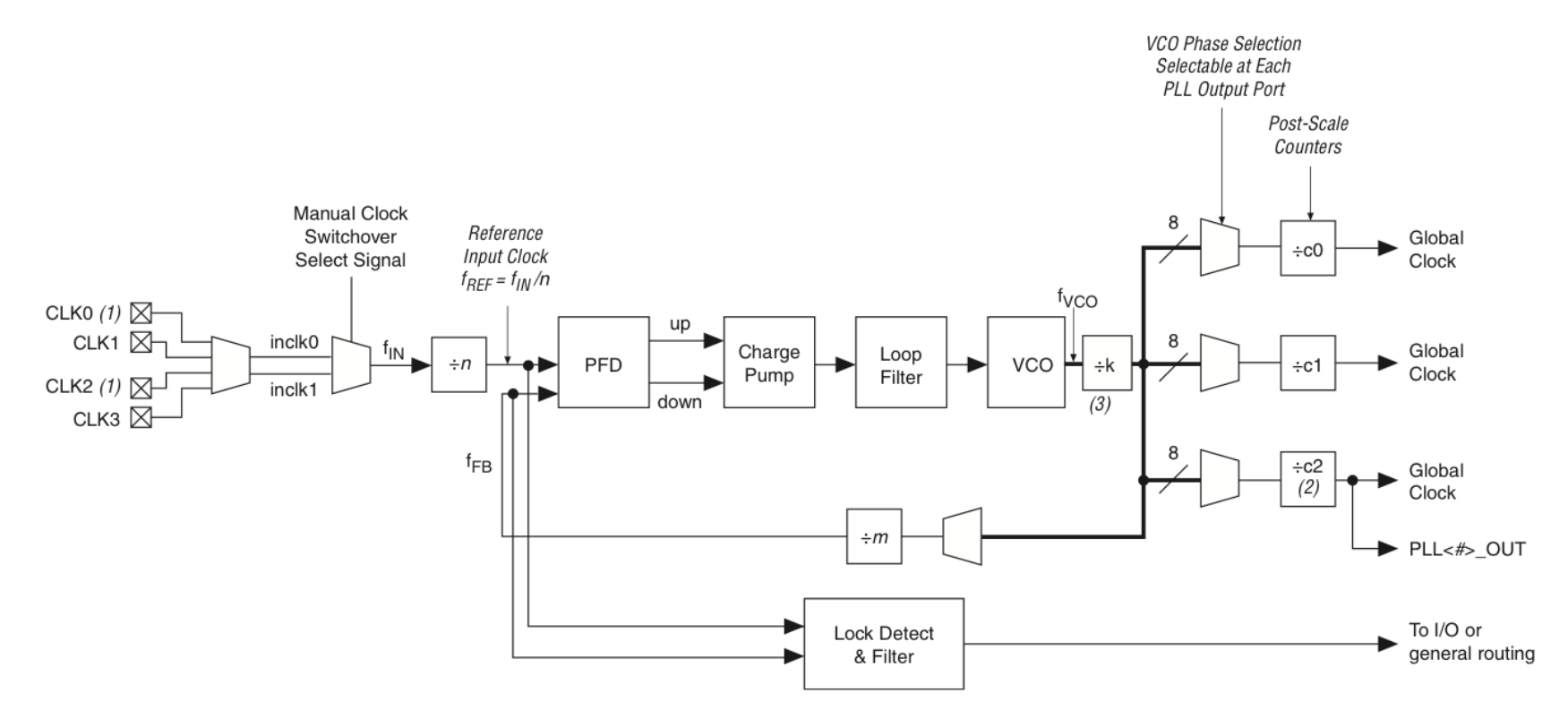

D

# What About External Inputs?

- **Internal signals are OK** 
	- Can only change when clock changes
- ▶ External signals can change at any time
	- Asynchronous inputs
	- Truly asynchronous
	- Produced by a different clock
- ▶ This means register may sample a signal that is changing
	- Violates setup/hold time
	- What happens?

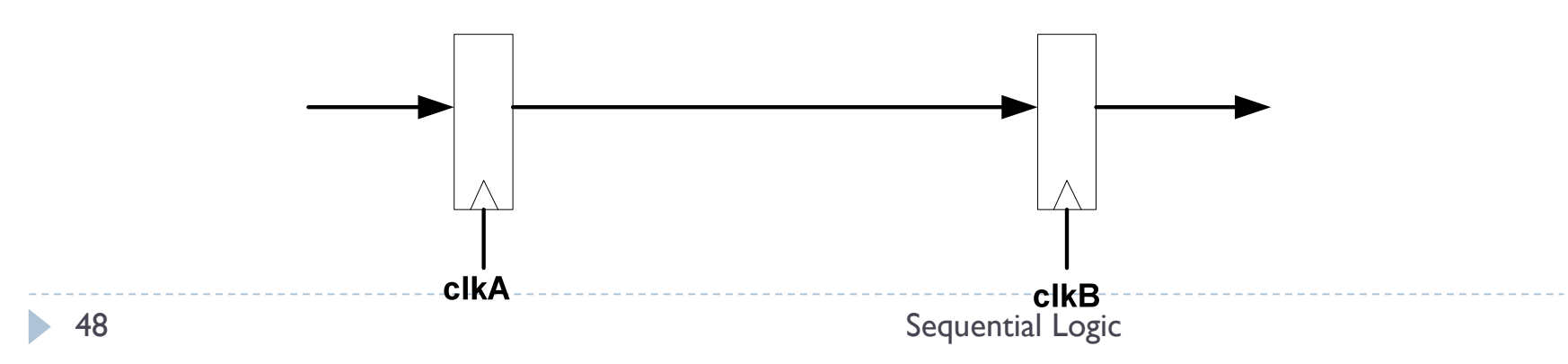

# Sampling Asynchronous Inputs

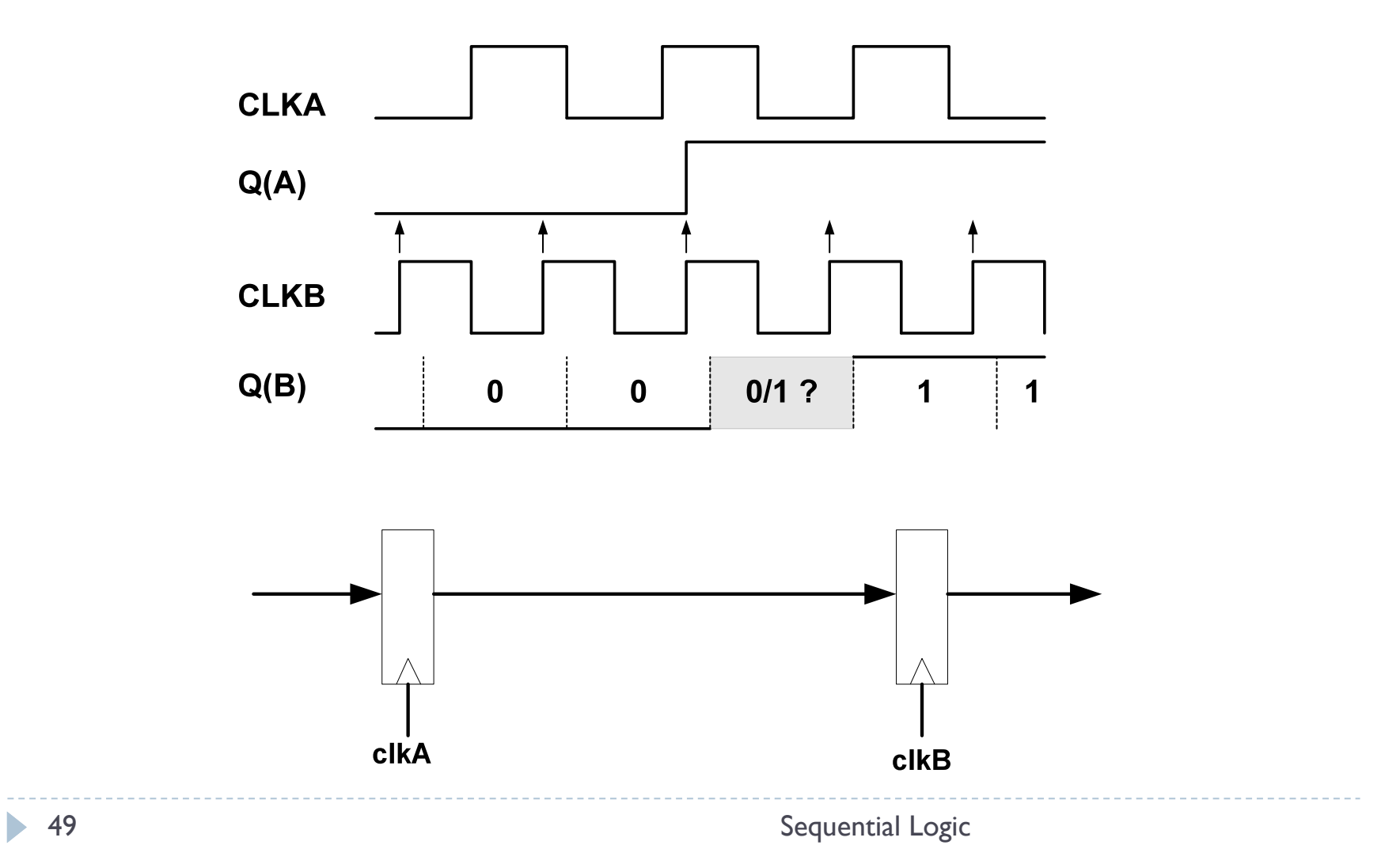

# Sampling Rate

#### How fast does your sample clock need to be?

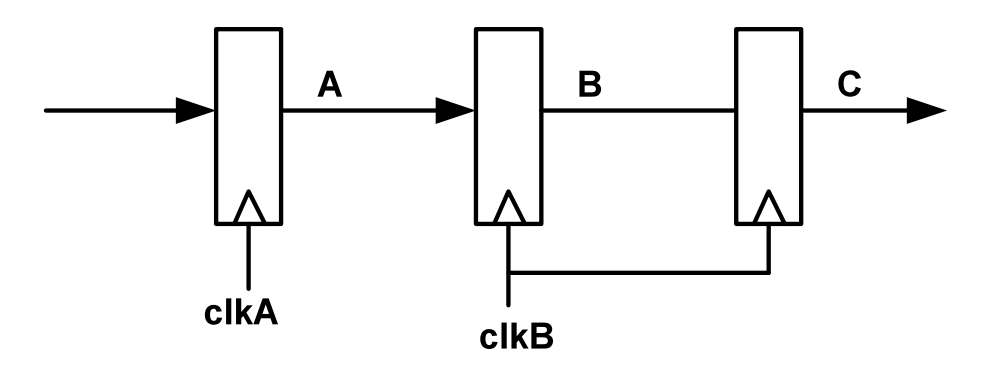

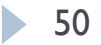

# Sampling Rate

### How fast does your sample clock need to be?

- $\rightarrow$  f(clkB) > f(clkA)
- $\rightarrow$  f(clkB) > 2 f(data) (Nyquist)

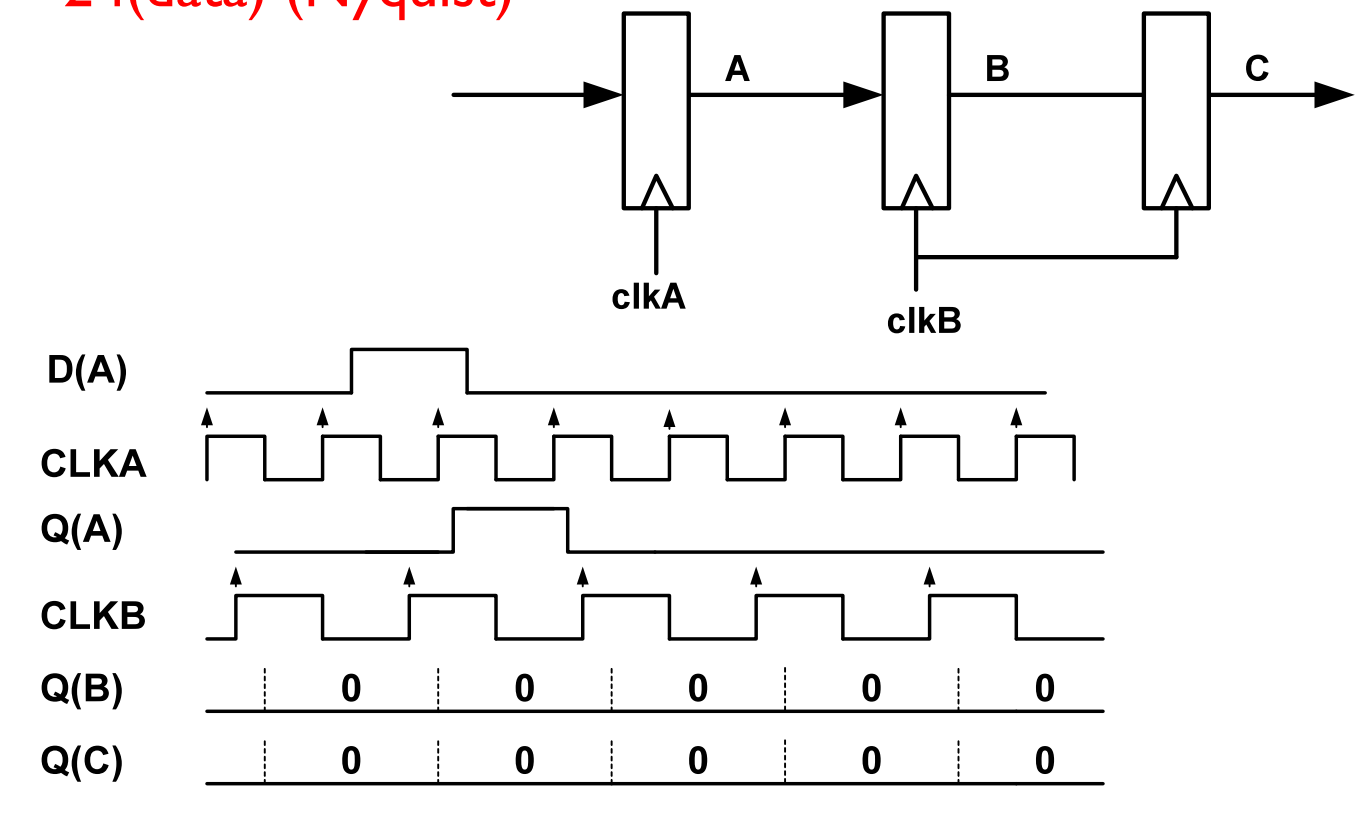

Another Problem with Asynchronous inputs

- ▶ What goes wrong here?
- ▶ What is the fix?

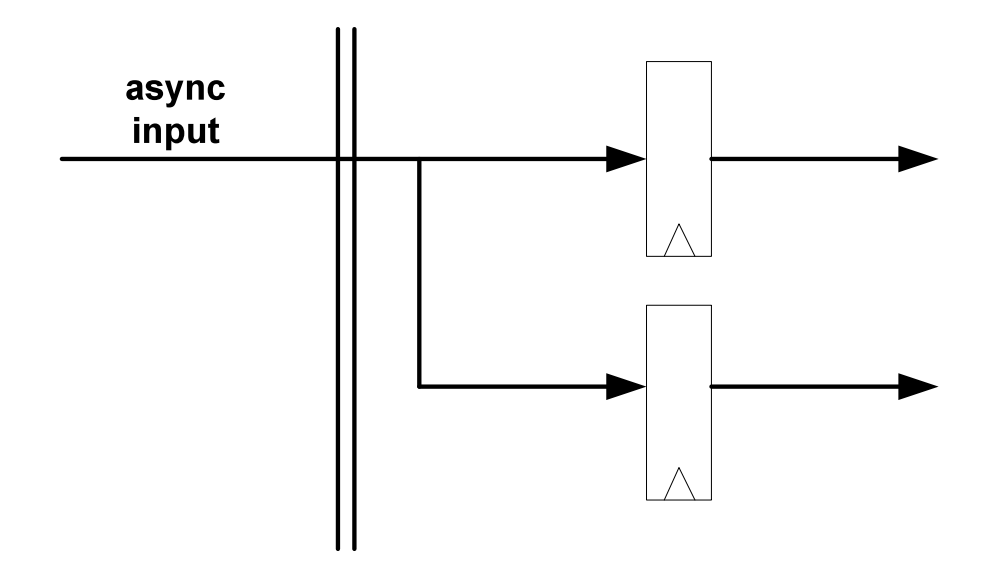

# Think About the Reset Signal!

- ▶ Reset input is typically asynchronous
	- ▶ Which edge do we care about?
	- Does it matter if the registers have synchronous or asynchronous resets?
- Reset is broadcast to all registers in system
- ▶ What happens?
- Register input should be single-registered just like every other asynchronous input

More Asynchronous inputs

- What is the problem?
- ▶ What is the fix?

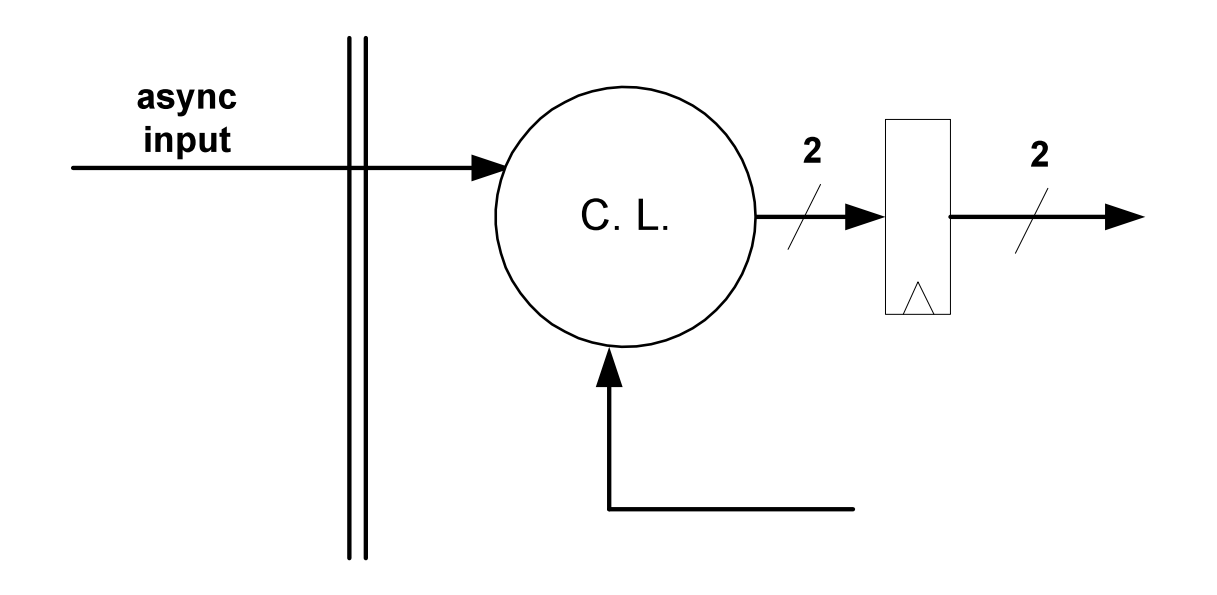

Important Rule!

Exactly one register makes the synchronizing decision

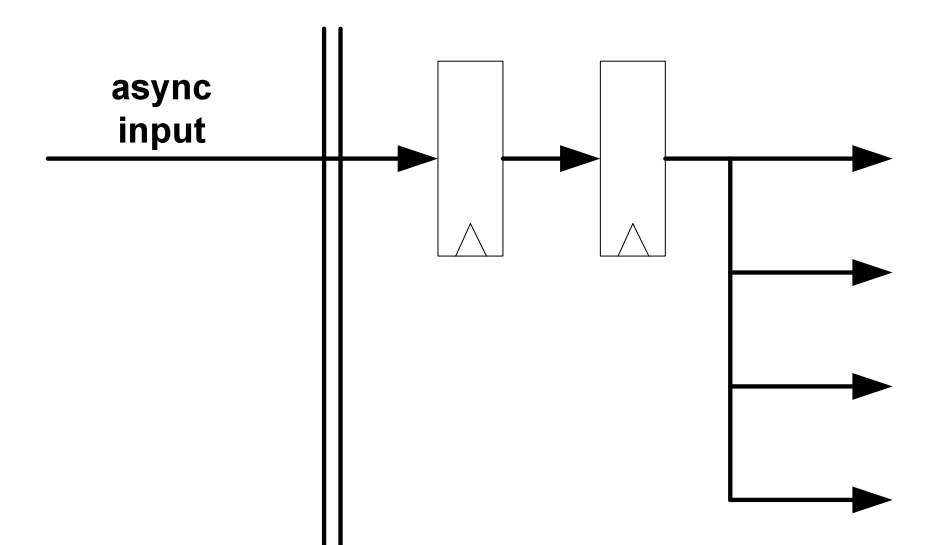

# More Asynchronous inputs

▶ Can we input asynchronous data values with several bits?

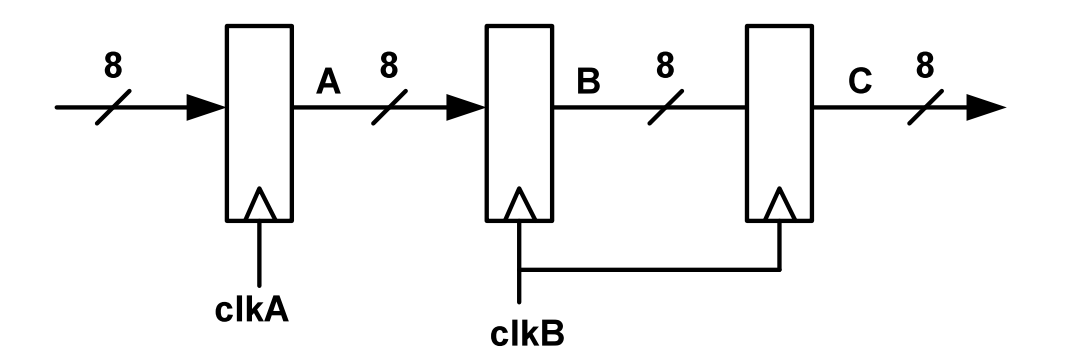

More Asynchronous inputs

▶ How can we input asynchronous data values with several bits?

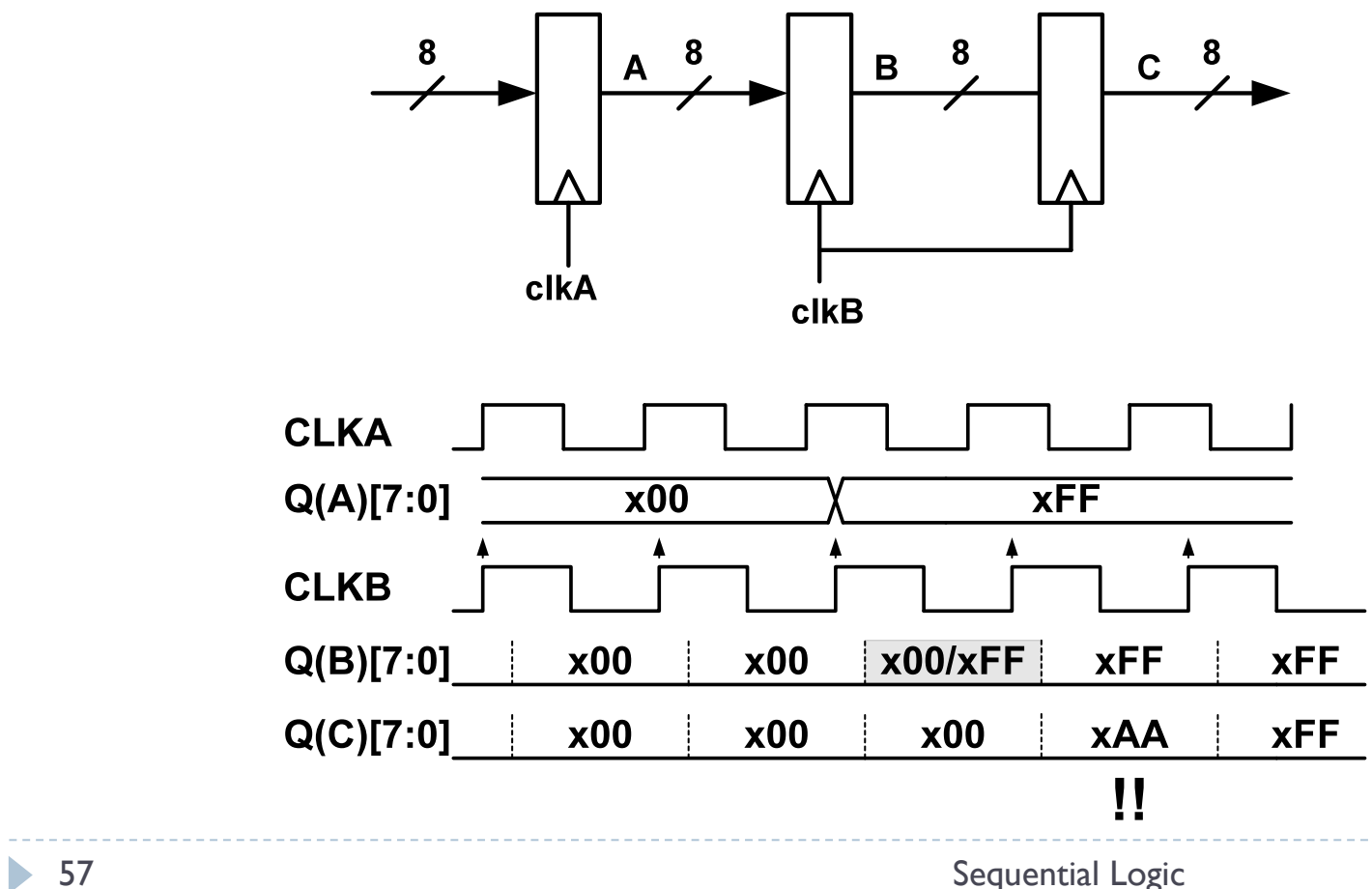

# What Went Wrong?

### ▶ Each bit has a different delay

- ▶ Wire lengths differ
- Gate thresholds differ
- Driver speeds are different
- Register delays are different
	- Rise vs. Fall times
- Clock skews to register bits
- ▶ Bottom line "data skew" is inevitable
	- aka Bus Skew
	- Longer wires => More skew
- ▶ What is the solution??

# Sending Multiple Data Bits

#### ▶ Must send a "clock" with the data – Source-Synchronous

- Waits until data is stable
	- "Sample window"
- ▶ De-skewing delay

### **f(clkB) > 2 f(clkA)**

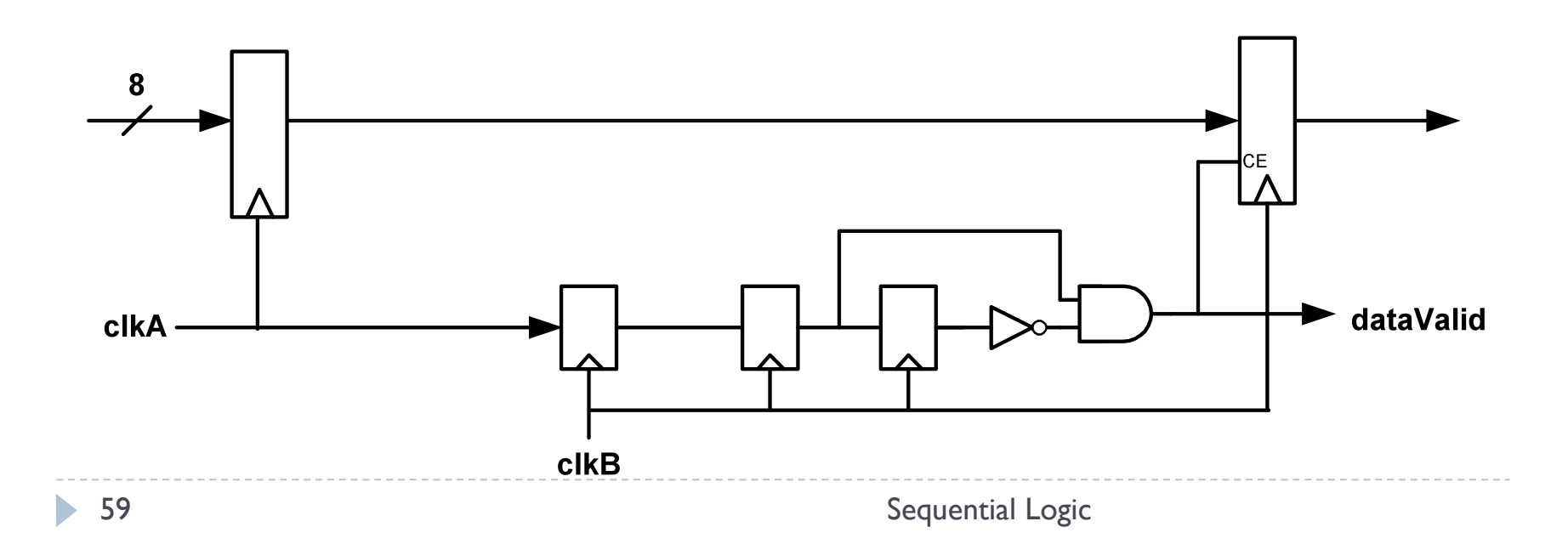

### Crossing Clock Domain Boundaries is **Tricky**

- ▶ Direct sampling of multiple asynchronous bits is impossible
	- ▶ We can reliably sample only a single bit
- ▶ But even worse: Synchronization Failure [Metastability]
	- Non-zero probability that our system will fail
	- And there is nothing we can do about
		- Although we can reduce the probability to an extremely low value

# Synchronization failure

- ▶ Occurs when FF input changes close to clock edge
	- the FF may enter a metastable state neither a logic 0 nor  $1 -$
	- $\triangleright$  it may stay in this state an indefinite amount of time
	- this is not likely in practice but has some probability

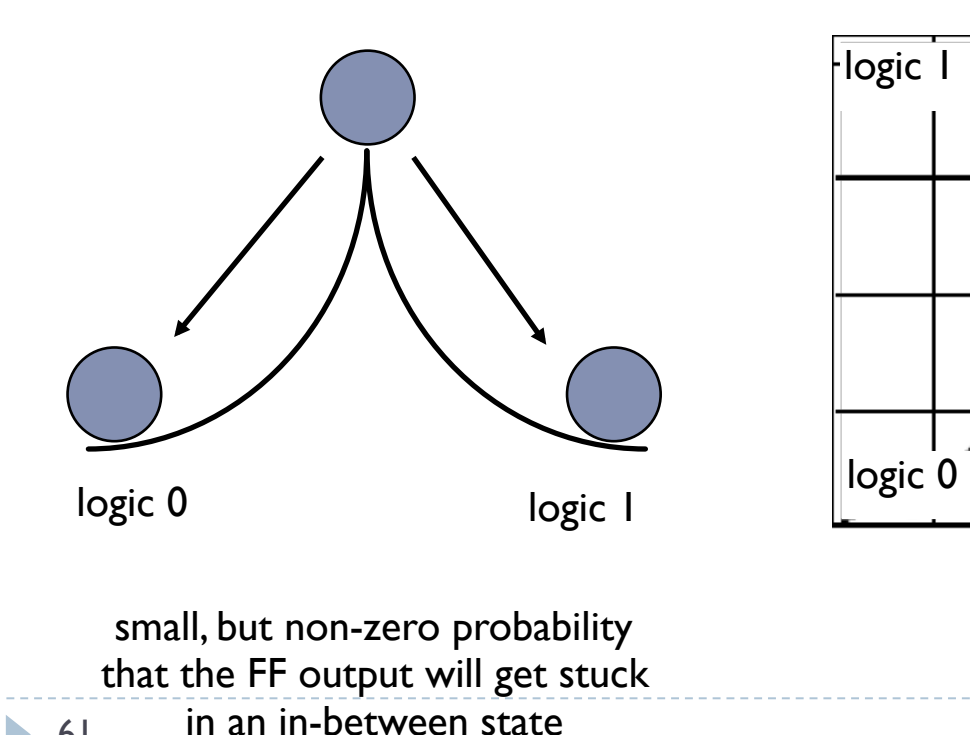

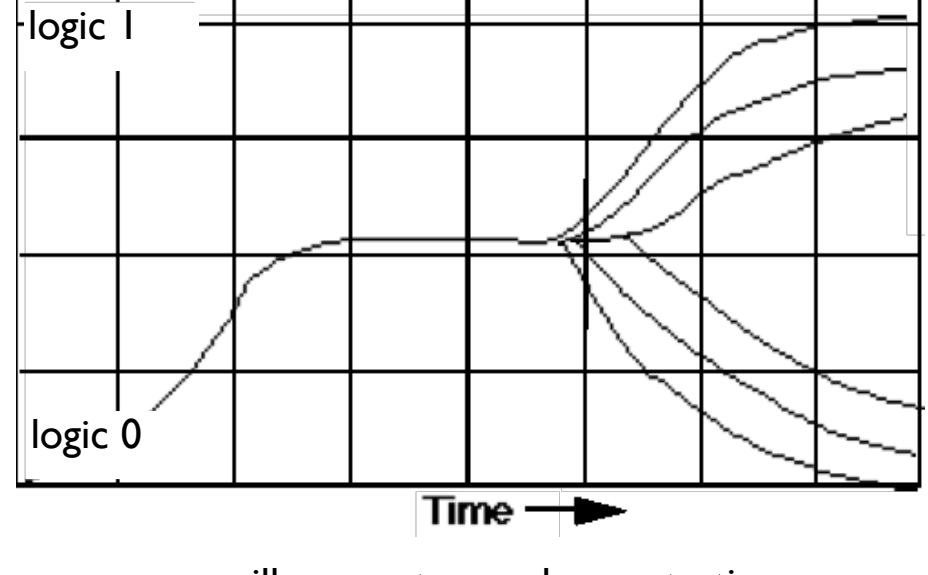

61 in an in-between state Sequential ECAY to steady state oscilloscope traces demonstrating synchronizer failure and eventual

### Guarding against synchronization failure

- $\triangleright$  Key idea give the register as long as possible to make up its mind
	- Probability of failure cannot be reduced to 0, but low enough that we don't care
- **Cascade two registers**
- ▶ Use very fast registers
- Slow down the clock

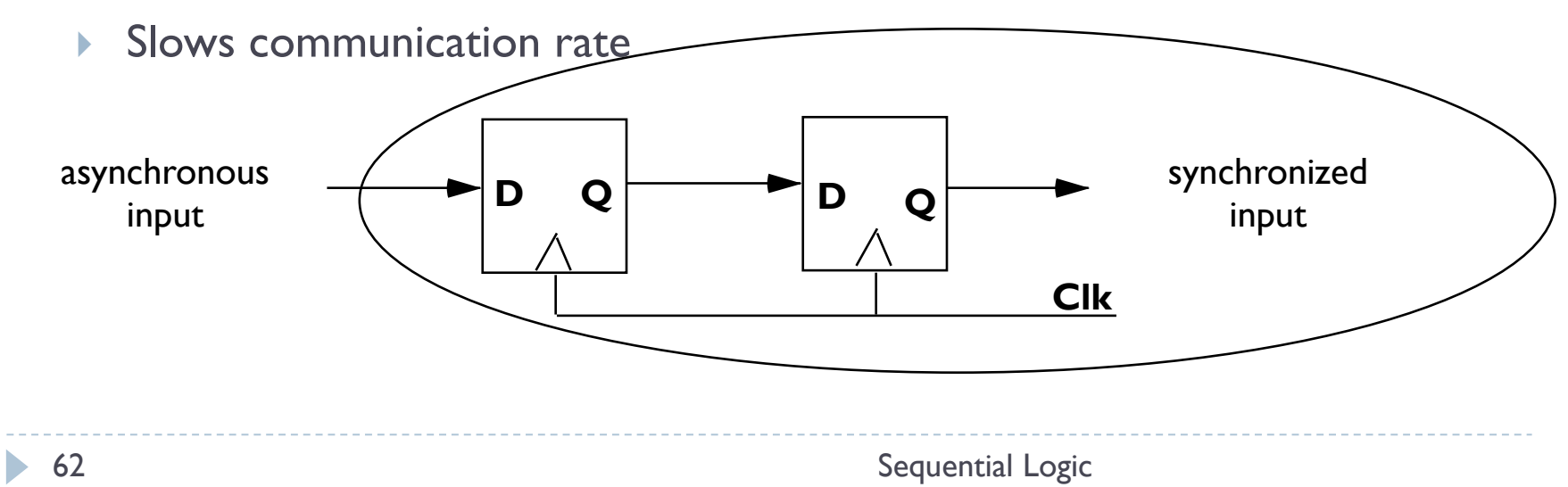

# Calculating probability of failure

 $\triangleright$  For a single synchronizer

Mean-Time Between Failure (MTBF) = exp ( $t_r / \tau$ ) / (T0  $\times$   $f_c \times f_a$ )

where a failure occurs if metastability persists beyond time tr

 $t_r$  is the resolution time – slack time in the clock period for settling

 $\triangleright$  Tclk - (t<sub>pd</sub> + T<sub>CL</sub> + t<sub>setup</sub>)

- $\blacktriangleright$  f<sub>c</sub> is the frequency of the FF clock
- $\blacktriangleright$   $f_a$  is the frequency of asynchronous events on the input of the FF
- T0 and  $\tau$  are constaints that depend on the FF's electrical characteristics (e.g., gain or steepness of curve)
- Must add probabilities from all synchronizers in system  $1/MTBF system = \Sigma 1/MTBFsynch$

## Altera Stratix-3 Example Data

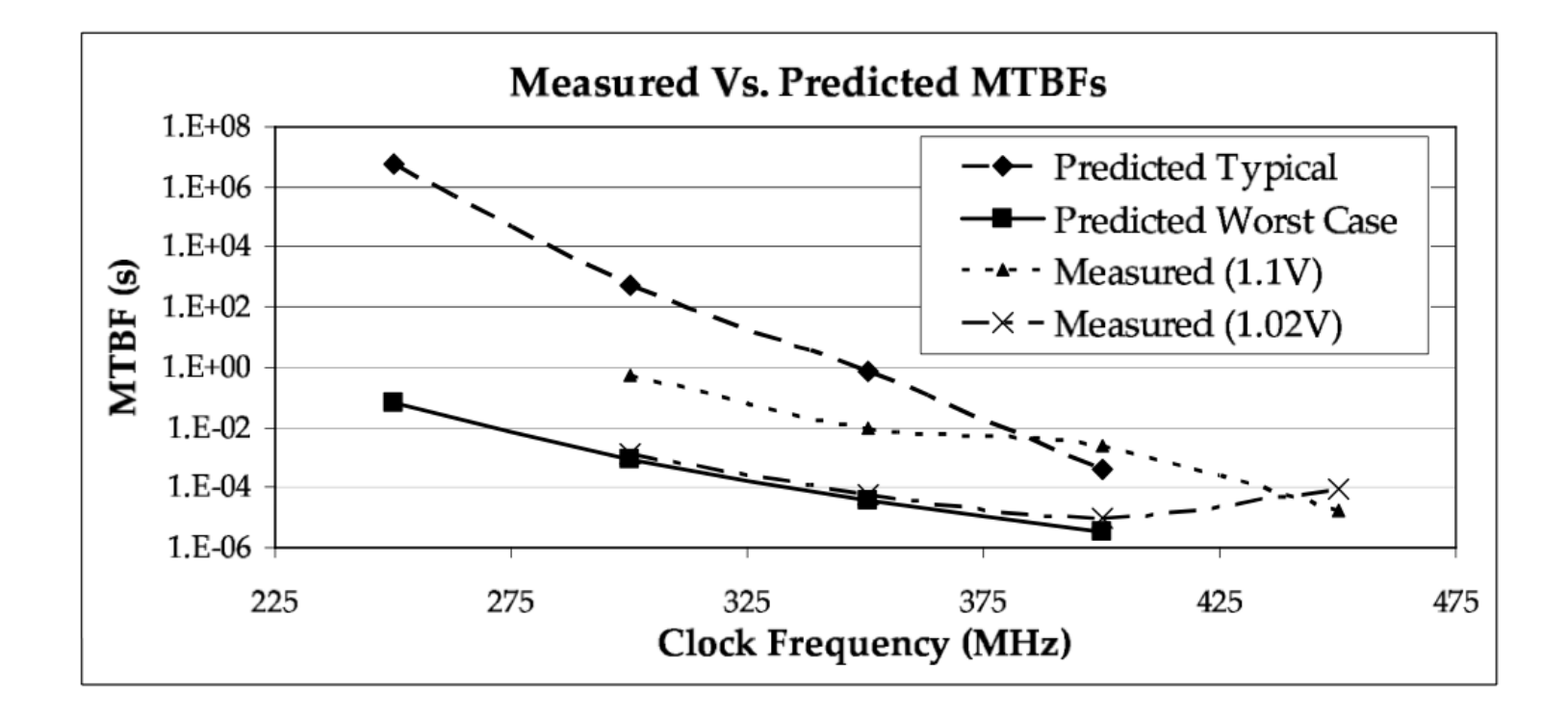

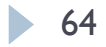